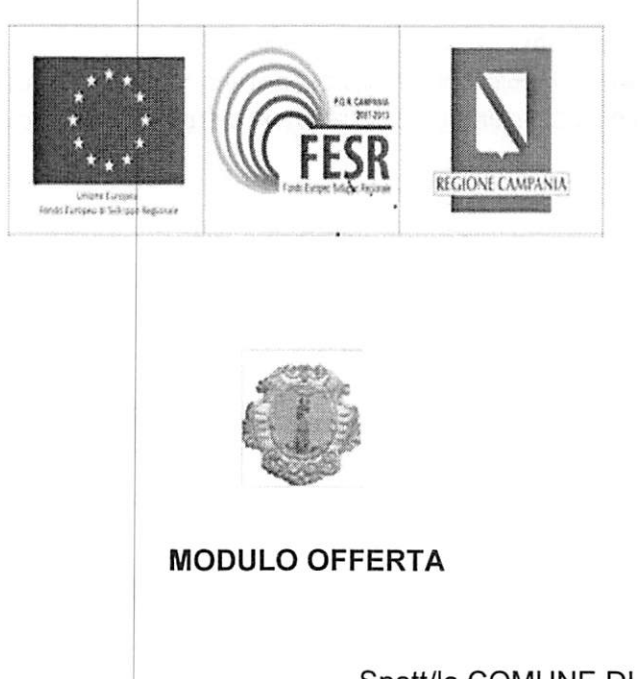

**ALLEGATO 4** 

Spett/le COMUNE DI SANTA MARIA A VICO

PROVINCIA DI CASERTA

7° SETTORE POLIZIA MUNICIPALE -PROTEZIONE CIVILE

Piazza Roma n. 365

81028 Santa Maria a Vico (CE)

OGGETTO: : D.D. n. 60 del 29/01/2014 - REGIONE CAMPANIA - Direzione Generale Lavori Pubblici e Protezione Civile - P.O.R. Campania FESR 2007/2013 - Obiettivo Operativo 1.6 -Approvazione schema avviso pubblico per interventi finalizzati alla predisposizione, applicazione e diffusione dei piani di protezione civile (D.G.R. n. 146 del 27 maggio 2013).

P.O.R. CAMPANIA F.E.S.R. 2007-2013 - ASSE 1 "Sostenibilità ambientale e attrattività culturale e turistica" - OBIETTIVO SPECIFICO 1.B "Rischi naturali" - OBIETTIVO OPERATIVIO 1.6 "Prevenzione dei rischi naturali ed antropici" AVVISO PUBBLICO per interventi finalizzati alla predisposizione, applicazione e diffusione dei piani di protezione civile (D.G.R. n. 146 del 27 maggio 2013) PROCEDURA NEGOZIATA SENZA PREVIA PUBBLICAZIONE DEL BANDO DI GARA AI SENSI DELL'ART.125 del D.Lgs n. 163/2006 e ss.mm. e ii. - FORNITURA E ATTIVAZIONE DI UN NUOVO SISTEMA RADIO DIGITALE PER LA GESTIONE DEGLI INTERVENTI DELLA PROTEZIONE CIVILE DEL COMUNE DI SANTA MARIA A VICO

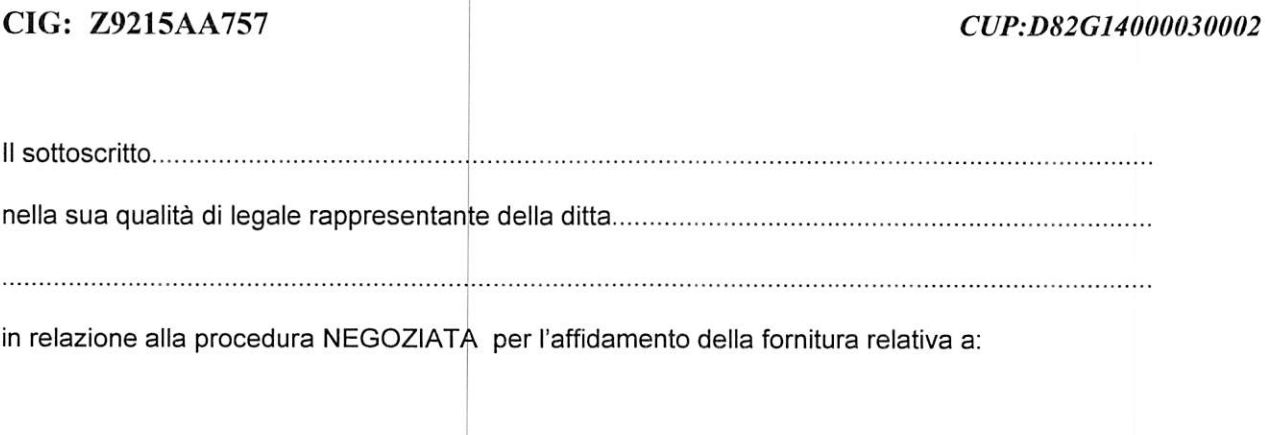

"P.O.R. CAMPANIA F.E.S.R. 2007-2013 -ASSE 1 "Sostenibilità ambientale e attrattività culturale e turistica" -OBIETTIVO SPECIFICO 1.B "Rischi naturali" - OBIETTIVO OPERATIVIO 1.6 - FORNITURA E ATTIVAZIONE DI UN NUOVO SISTEMA RADIO DIGITALE PER LA GESTIONE DEGLI INTERVENTI DELLA PROTEZIONE CIVILE DEL COMUNE DI SANTA **MARIA A VICO** 

- Importo a base di gara € .... (............................) iva esclusa

## **DICHIARA**

- di approvare e di accettare senza riserva tutte le clausole e condizioni contenute nella lettera d'invito alla gara;

- di approvare e di accettare senza riserva tutte le clausole e condizioni contenute nel Disciplinare di Gara e negli atti di gara;

- di impegnarsi ad eseguire il servizio di cui in premessa alle seguenti condizioni economiche:

cifra lettere sull'importo complessivo posto a base di gara e corrispondente al seguente importo: sconto cifra lettere 

Timbro e firma leggibile per esteso e dati anagrafici del Legale Rappresen